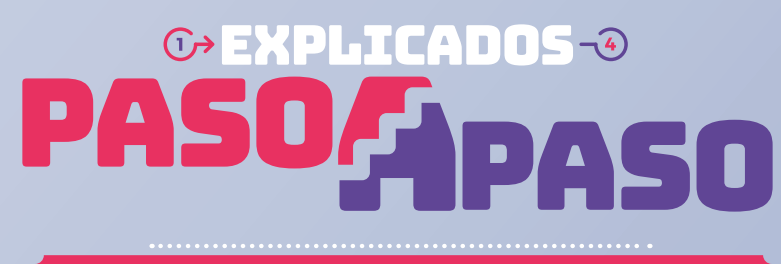

ómo corregir tus Observaciones de Renta

#### ¿Qué significa que tengas la observación F121? ¿Qué significa que tengas la observación F121?

Significa que tu declaración de renta está observada, porque **debías presentar la** *Declaración Jurada 1943* **y no lo hiciste.**

ervicio d<mark>e</mark><br>npuestos

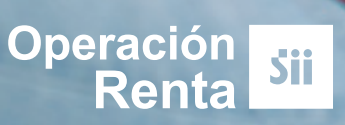

# ¿Se puede corregir **SE PUEDE CORREGIR** Sí, se puede.<br> **POR INTERNET?** Ingresa a **sii.cl** y realiza los siguientes pasos:

Debes presentar la **Declaración Jurada 1943**.

Para ello, entra a Mi SII, con tu RUT y clave. Luego anda a "*Servicios online*", "*Declaraciones Juradas*", opción "*Declaraciones Juradas de Renta*", y "*Mis Declaraciones Juradas*".

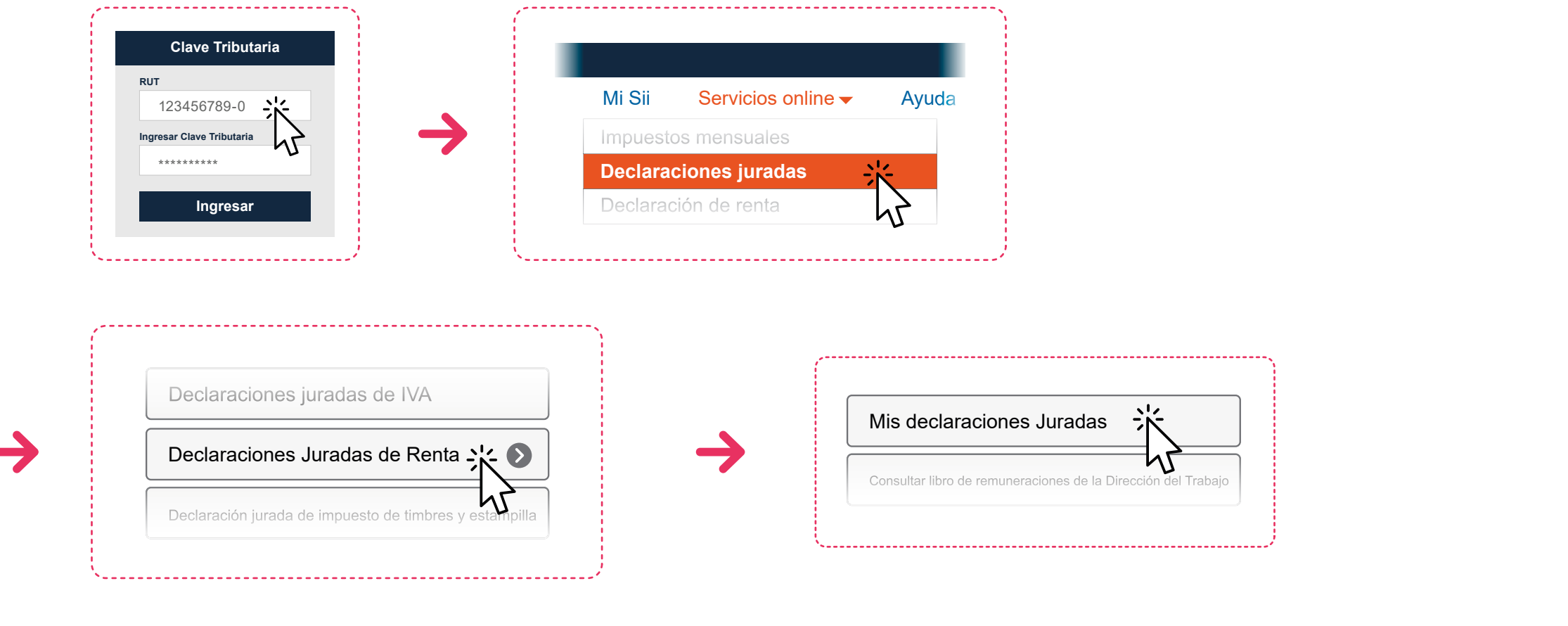

Ahí verás que **mantienes pendiente** la presentación de la **Declaración Jurada 1943**.

1

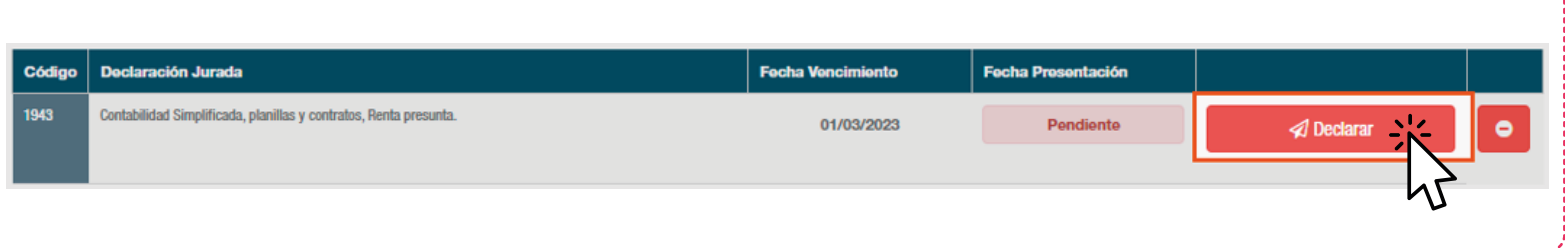

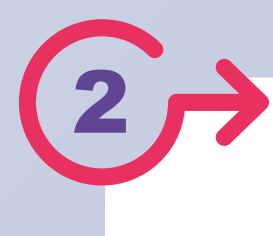

2 Si eres contribuyente de Renta Presunta, considera que debes tener la siguiente información a mano:

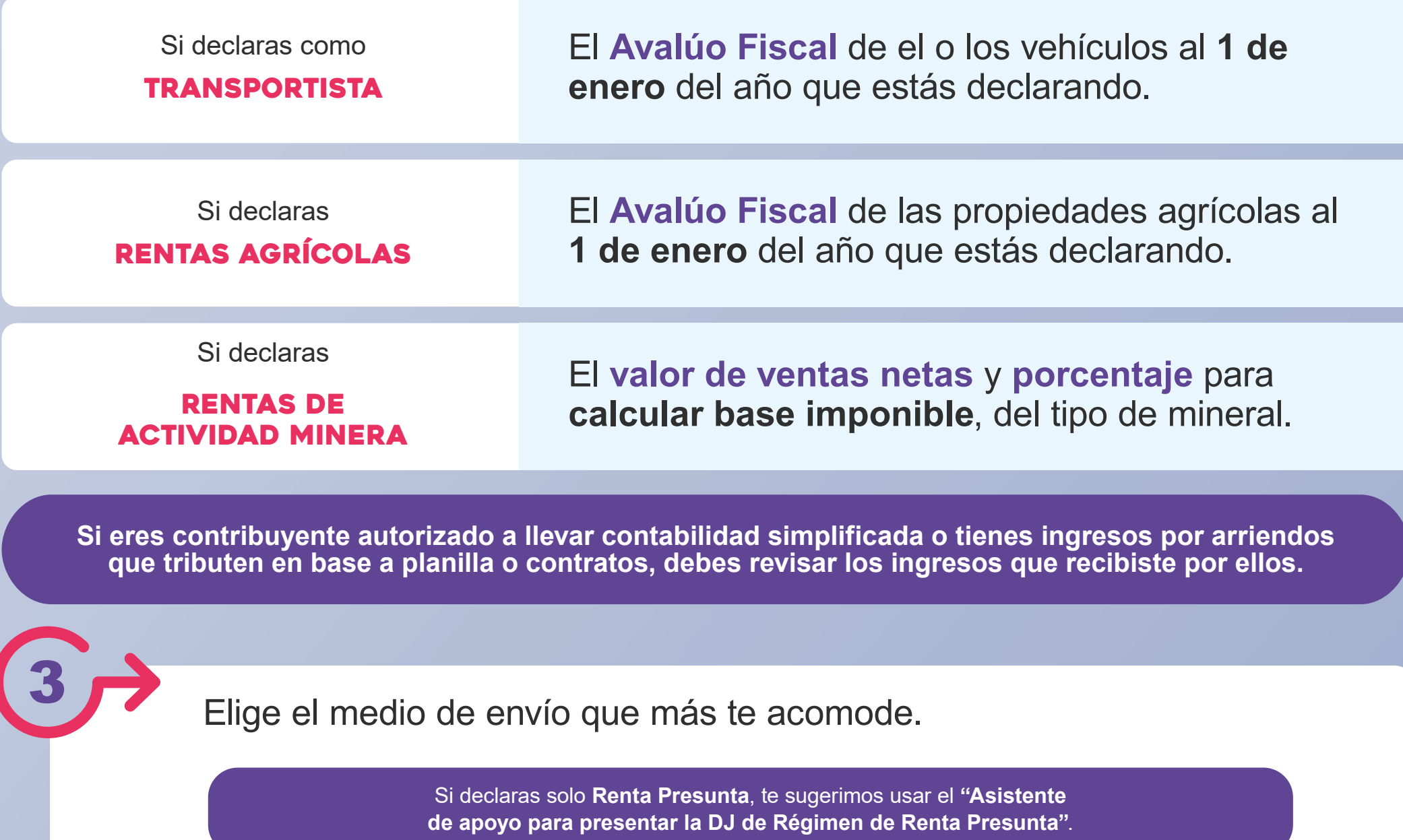

Transferencia de archivos

Asistente de apoyo para presentar DJ de regimen renta presunta  $\sum_{k=1}^{N}$  $\bullet$ 

4 Una vez que ingreses la **Declaración Jurada**, podrás consultar su estado nuevamente en "*Servicios online*", "*Declaraciones juradas de renta*", "*Mis declaraciones juradas*".

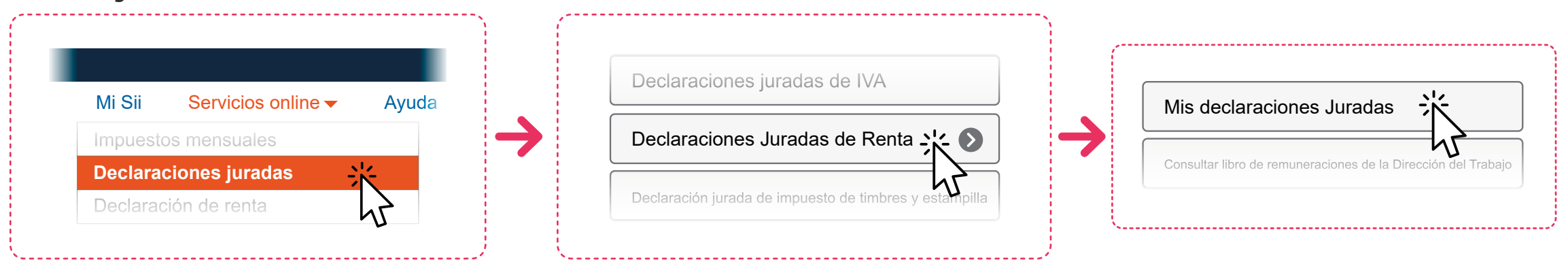

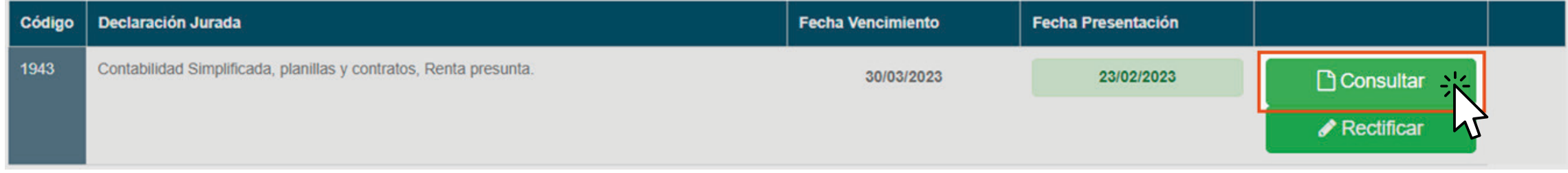

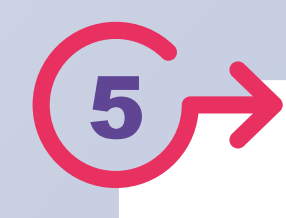

5 Considera que, si incorporas ingresos en la **Declaración Jurada 1943** que no fueron declarados en el *Formulario F22*, deberás **rectificar tu Declaración de Renta** agregando esa nueva información.

Para hacerlo, entra a Mi SII, con tu RUT y clave, menú "*Servicios online*", "*Declaración de Renta*", "*Consulta y Seguimiento*", "*Consultar estado de declaración".*

Luego de seleccionar el año, elige la opción **Rectificar declaración**.

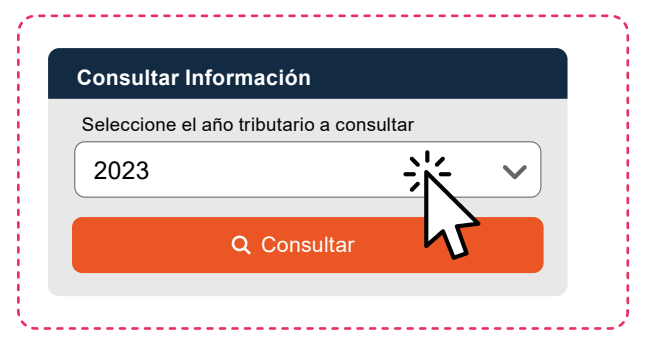

Luego selecciona "*Rectificar Declaración*", opción "*Formulario 22 (F22)*".

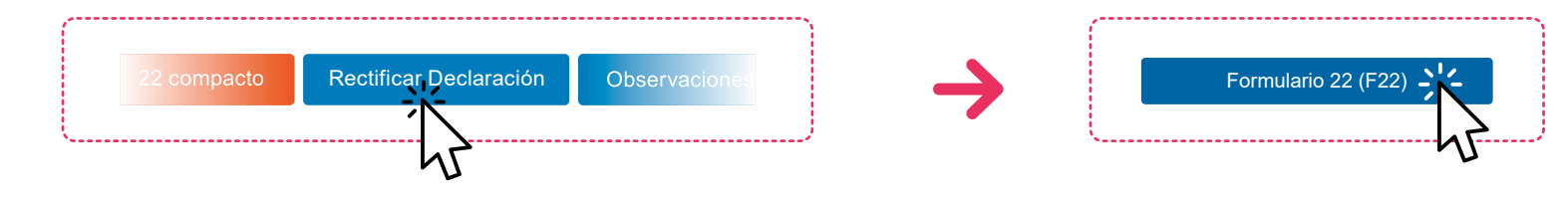

6

### Si eres persona natural

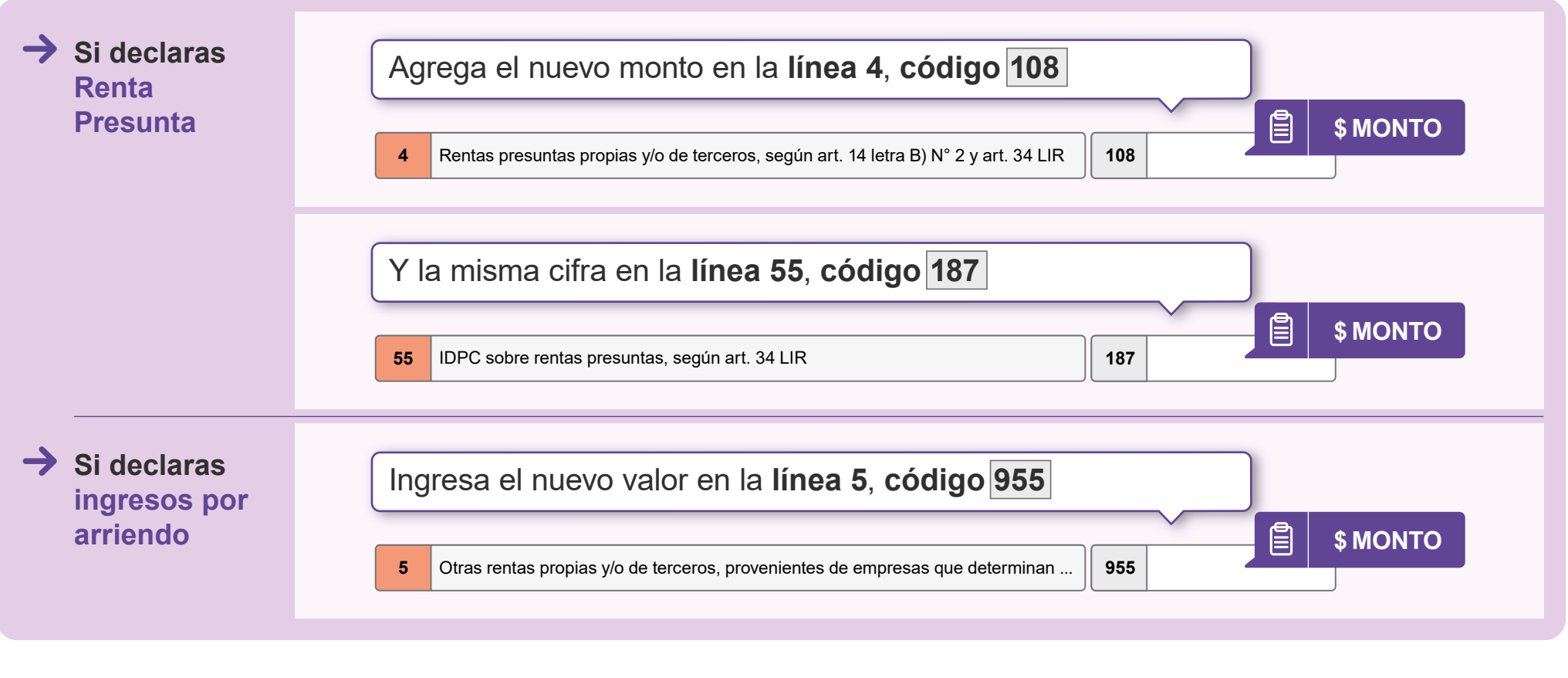

## Si eres un empresario individual

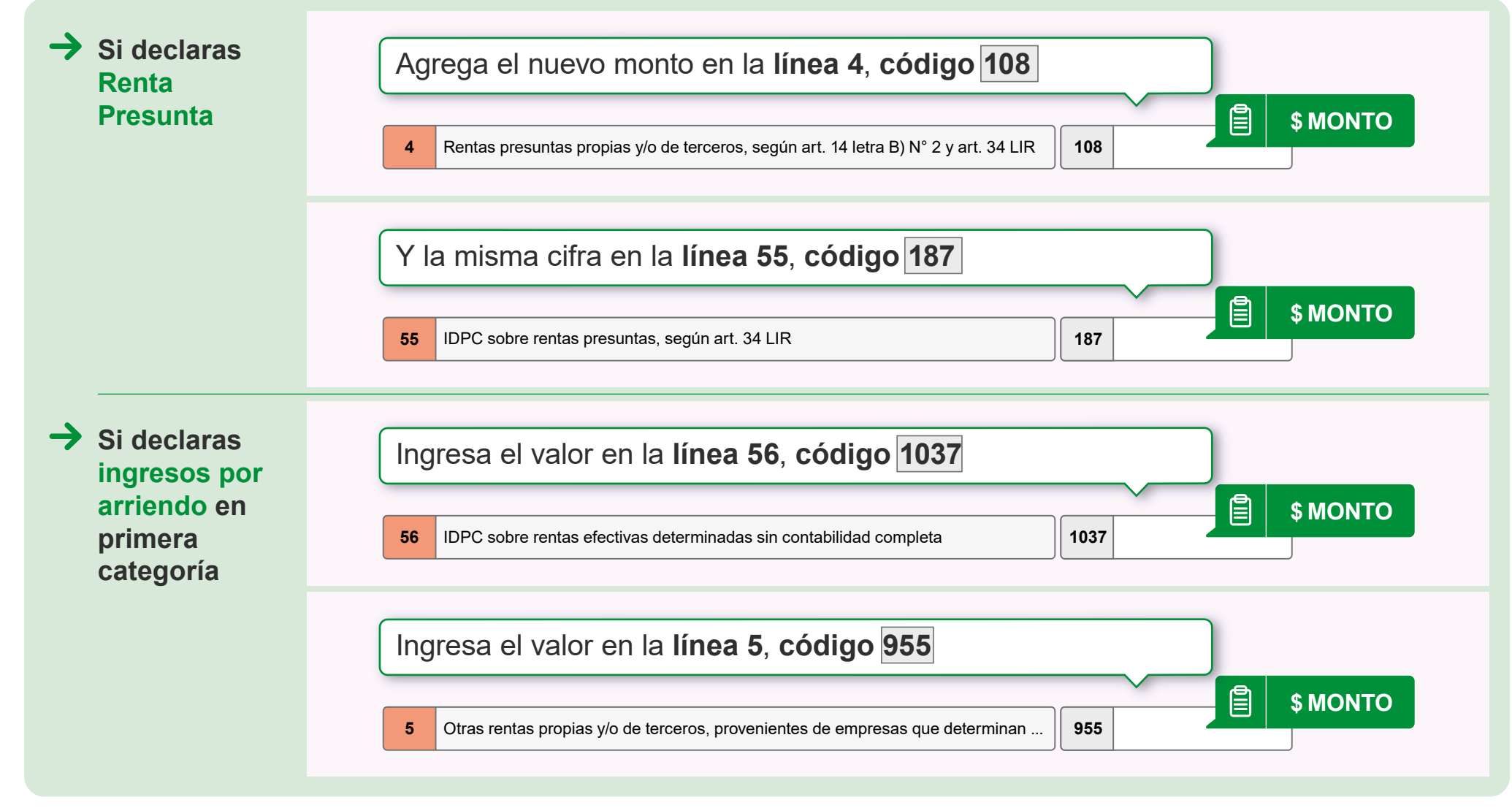

# Si eres una sociedad

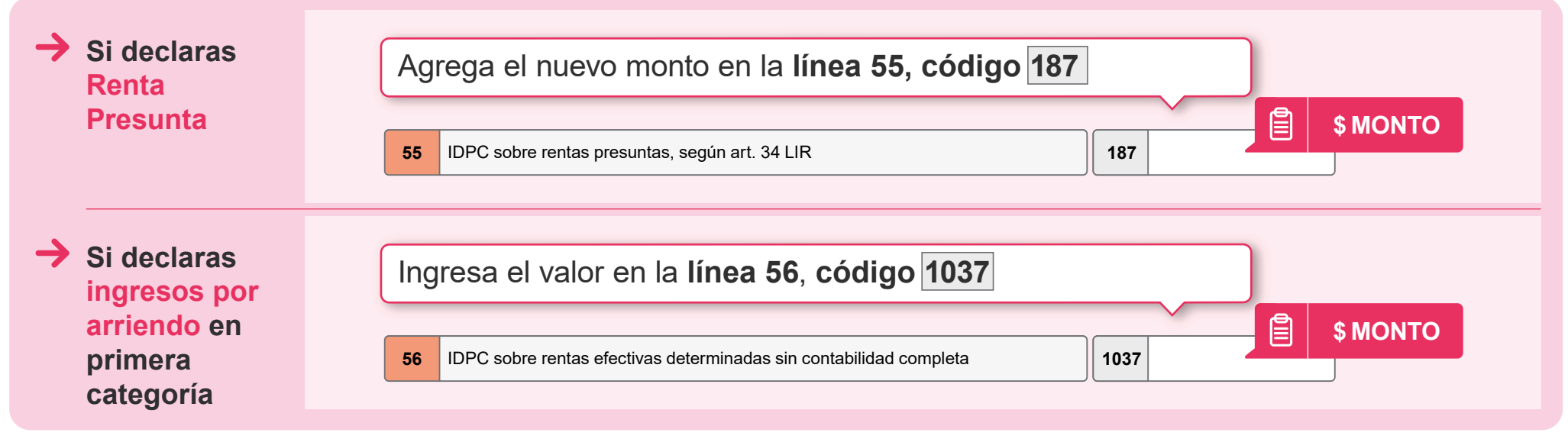

Finalmente, tienes que hacer click en "*Validar/Enviar Declaración*"

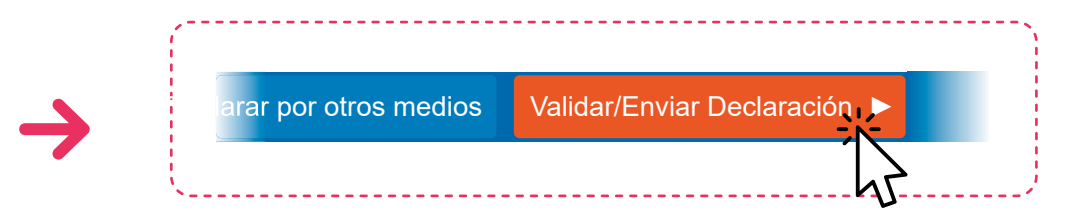

7

Al enviar la **Declaración Jurada 1943** y/o **rectificar tu Formulario 22** con los nuevos ingresos, la observación **F121** será eliminada de tu estado de Declaración de Renta.

> **Ten presente que si tienes otras observaciones, además de esta, también tienes que rectificarlas.**

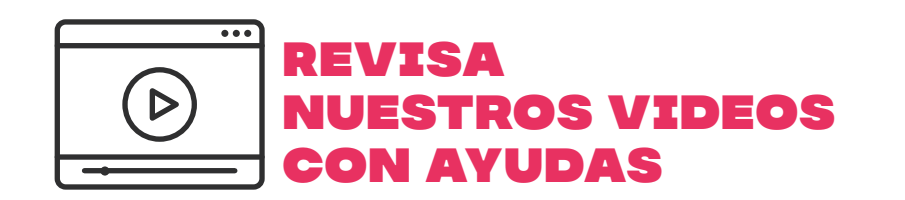

Encuentra más información en **sii.cl** y en nuestros canales de atención.

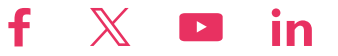